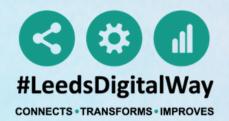

# EMERGENCY DEPARTMENT Guide for Clinicians (#Alert significant)

| ppm-                   |        | <b>ر</b> ا ا     | Patient |                    |
|------------------------|--------|------------------|---------|--------------------|
|                        |        |                  |         |                    |
| Home Create Custon     | n List | ×                |         |                    |
| Actions                | G      | My Notifications |         | My Recent Patients |
| Patient Lists          |        | Coming Soon.     |         | TESTTEAM, Five-    |
| Browse List            | >      |                  |         |                    |
| Create Patient List    |        |                  |         |                    |
| Custom Patient List    | >      |                  |         |                    |
| eDAN                   | >      |                  |         |                    |
| Ward (Old View)        | >      |                  |         |                    |
| Unplanned Patient List | >      |                  |         |                    |
| Bed State              | >      |                  |         |                    |
| Contacts               |        |                  |         |                    |
| Drowoo Contacto        |        |                  |         |                    |
|                        |        |                  |         |                    |

## From the PPM+ homepage click Browse List.

For further information please contact: leedsth-tr.ImplementationTeam@nhs.net or call 0113 20 (60599)

### The Leeds Teaching Hospitals NHS Trust

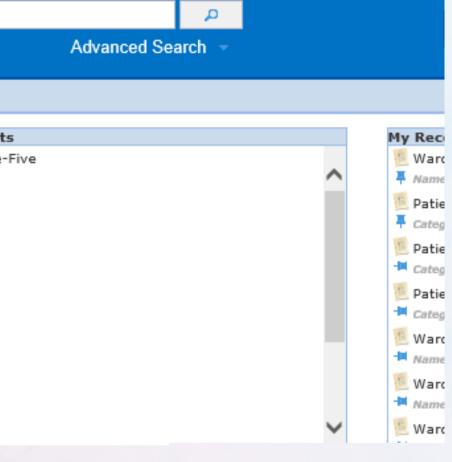

## VIEWING A CUSTOM PATIENT LIST

Step 1

From your PPM+ Homepage, click on "Browse List".

Step 2

From "Patients Lists", select "Custom Patient Lists".

Step 3

From "Custom List Categories", select "My Teams Custom Patient Lists".

My Recent Lists

15:09

15:14

14:58

12:58

Investigations)

| ppm+                |   |
|---------------------|---|
| Home                |   |
| Actions ()          |   |
| Patient Lists       |   |
| Browse List         | 1 |
| Create Patient List |   |
| Custom Patient List |   |

| Home Browse Patient Lists ×                                   |   |                                      |
|---------------------------------------------------------------|---|--------------------------------------|
|                                                               |   |                                      |
| Patients Lists                                                |   | Custom List Categories               |
| Filter                                                        |   | Filter                               |
| Custom Patient Lists<br>Your saved multi patient custom lists | 2 | My Custom Patient Lists              |
| Inpatient (Wards)<br>Ward stay multi patient views            |   | My Teams Custom Patient Lists        |
|                                                               |   | My Organisation Custom Patient Lists |

### Step 5

Once you have viewed the list, it will appear on "My Recent Lists" on the Homepage. You can pin it to fix it to the top of the list.

Step 4

From "My Teams Custom Patient Lists", select the relevant list you want to view.

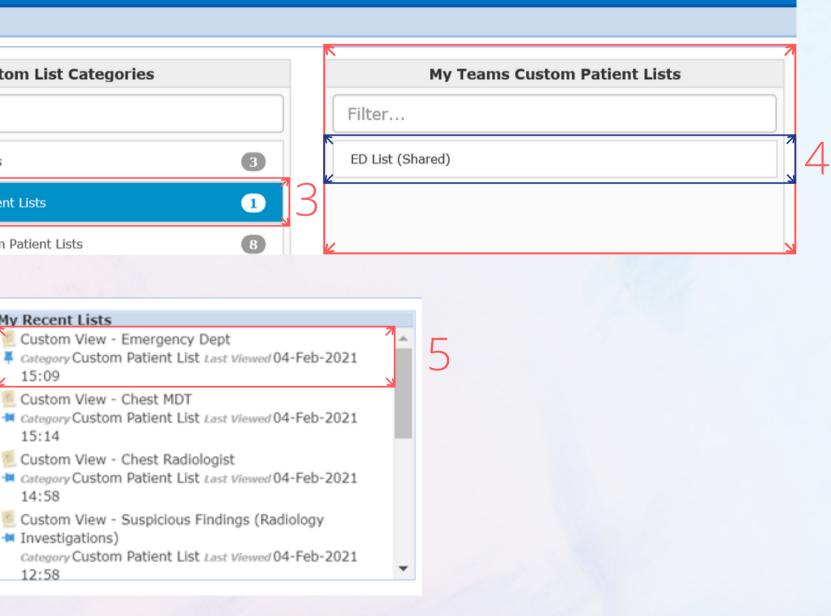

## **REVIEWING A RADIOLOGY REPORT**

### Step 1

Select the task for the patient you want to review from the task column.

### Step 2

The task will open for you to view the radiology report.

| Emergency Dept 🚯     |                                                                                                    |                                                                                                    |                                                                                                    |                                                                                                    |                                                                                                    |                                                                                                    |                                                                                                    |                                                                                                    |
|----------------------|----------------------------------------------------------------------------------------------------|----------------------------------------------------------------------------------------------------|----------------------------------------------------------------------------------------------------|----------------------------------------------------------------------------------------------------|----------------------------------------------------------------------------------------------------|----------------------------------------------------------------------------------------------------|----------------------------------------------------------------------------------------------------|----------------------------------------------------------------------------------------------------|
| Patient 🔶            | NHS<br>Number                                                                                                    | Age                                                                                                    | r 7<br>Task                                                                                                    | Suspicious<br>Finding                                                                                                    | Requesting<br>Clinician                                                                                                    | Requesting<br>Specialty                                                                                                    | Investigation A                                                                                                    | Investigation<br>Name                                                                                                    |
| BADGER<br>Testme     | 999 327<br>8211                                                                                                    | 41y                                                                                                    | Requesting<br>Clinician                                                                                                    | Alert Significant                                                                                                    | Reynard Kevin<br>(Dr).                                                                                                    | Accident and<br>Emergency                                                                                                    | 15-Jan-2021 11:13                                                                                                    | XR Chest Right                                                                                                    |
| BADGER<br>Testme     | 999 327<br>8211                                                                                                    | 41y                                                                                                    | Requesting<br>Clinician                                                                                                    | Alert Significant                                                                                                    | Bush Stephen<br>(Dr).                                                                                                    | Accident and<br>Emergency                                                                                                    | 15-Jan-2021 11:13                                                                                                    | CT Chest                                                                                                    |
| BADGER<br>Testme     | 999 327<br>8211                                                                                                    | 41y                                                                                                    | Requesting<br>Clinician                                                                                                    | Alert Significant                                                                                                    | Lusby HD (Dr).                                                                                                    | Accident and<br>Emergency                                                                                                    | 18-Jan-2021 12:13                                                                                                    | XR SPINE                                                                                                    |
| TESTSDEC<br>Testtask | 905 220<br>3326                                                                                                    | 20y                                                                                                    | Requesting<br>Clinician                                                                                                    | Alert Significant                                                                                                    | Christopher<br>Young (Dr)                                                                                                    | Accident and<br>Emergency                                                                                                    | 19-Jan-2021 12:13                                                                                                    | XR Spine                                                                                                    |
| BADGER<br>Testme     | 999 327<br>8211                                                                                                    | 41y                                                                                                    | Requesting<br>Clinician                                                                                                    | Alert Significant                                                                                                    | Webster AP (Dr).                                                                                                    | Accident and<br>Emergency                                                                                                    | 19-Jan-2021 13:49                                                                                                    | CT Lung                                                                                                    |
| TESTSDEC<br>Testtask | 905 220<br>3326                                                                                                    | 20y                                                                                                    | Requesting<br>Clinician                                                                                                    | Alert Significant                                                                                                    | Christopher<br>Young (Dr)                                                                                                    | Accident and<br>Emergency                                                                                                    | 20-Jan-2021 12:10                                                                                                    | XR Spine                                                                                                    |
|                      | Patient<br>BADGER<br>Testme<br>BADGER<br>Testme<br>BADGER<br>Testme<br>TESTSDEC<br>Testtask<br>BADGER<br>Testme<br>TESTSDEC | PatientNHS<br>NumberBADGER<br>Testme999 327<br>8211BADGER<br>Testme999 327<br>8211BADGER<br>Testme999 327<br>8211BADGER<br>Testme999 327<br>8211BADGER<br>Testme999 327<br>8211TESTSDEC<br>Testtask905 220<br>3326BADGER<br>Testme999 327<br>8211TESTSDEC<br>DOS 220<br>3211905 220<br>905 220TESTSDEC905 220 | PatientNHS<br>NumberAgeBADGER<br>Testme999 327<br>821141yBADGER<br>Testme999 327<br>821141yBADGER<br>Testme999 327<br>821141yBADGER<br>Testme905 220<br>332620yBADGER<br>Testma999 327<br>821141yTESTSDEC<br>Testmask905 220<br>821120yBADGER<br>Testme905 220<br>821141y | PatientNHS<br>NumberAgeTaskBADGER<br>Testme999 327<br>821141yRequesting<br>ClinicianBADGER<br>Testme999 327<br>821141yRequesting<br>ClinicianBADGER<br>Testme999 327<br>821141yRequesting<br>ClinicianBADGER<br>Testme999 327<br>821141yRequesting<br>ClinicianBADGER<br>Testme999 327<br>821141yRequesting<br>ClinicianTESTSDEC<br>Testtask905 220<br>821120yRequesting<br>ClinicianBADGER<br>Testme999 327<br>821141yRequesting<br>ClinicianTESTSDEC<br>Testme905 220<br>821120yRequesting<br>Clinician | PatientNHS<br>NumberAgeTaskSuspicious<br>FindingBADGER<br>Testme999 327<br>821141yRequesting<br>ClinicianAlert SignificantBADGER<br>Testme999 327<br>821141yRequesting<br>ClinicianAlert SignificantBADGER<br>Testme999 327<br>821141yRequesting<br>ClinicianAlert SignificantBADGER<br>Testme999 327<br>821141yRequesting<br>ClinicianAlert SignificantBADGER<br>Testme905 220<br>322620yRequesting<br>ClinicianAlert SignificantBADGER<br>Testme999 327<br>821141yRequesting<br>ClinicianAlert SignificantBADGER<br>Testme905 220<br>821120yRequesting<br>ClinicianAlert SignificantBADGER<br>Testme905 220<br>821120yRequesting<br>ClinicianAlert Significant | PatientNHS<br>NumberAgeTaskSuspicious<br>FindingRequesting<br>ClinicianBADGER<br>Testme999 327<br>821141yRequesting<br>ClinicianAlert SignificantReynard Kevin<br>(Dr).BADGER<br>Testme999 327<br>821141yRequesting<br>ClinicianAlert SignificantBush Stephen<br>(Dr).BADGER<br>Testme999 327<br>821141yRequesting<br>ClinicianAlert SignificantBush Stephen<br>(Dr).BADGER<br>Testme999 327<br>821141yRequesting<br>ClinicianAlert SignificantLusby HD (Dr).TESTSDEC<br>Testmask905 220<br>332620yRequesting<br>ClinicianAlert SignificantChristopher<br>Young (Dr)BADGER<br>Testme999 327<br>821141yRequesting<br>ClinicianAlert SignificantChristopher<br>Young (Dr)TESTSDEC<br>Testme905 220<br>821120yRequesting<br>ClinicianAlert SignificantWebster AP (Dr).TESTSDEC<br>Testme905 220<br>821120yRequesting<br>ClinicianAlert SignificantChristopher<br>Young (Dr) | PatientNHS<br>NumberAgeTaskSuspicious<br>FindingRequesting<br>ClinicianRequesting<br>SpecialtyBADGER<br>Testme999 327<br>821141yRequesting<br>ClinicianAlert SignificantReynard Kevin<br>(Dr).Accident and<br>EmergencyBADGER<br>Testme999 327<br>821141yRequesting<br>ClinicianAlert SignificantBush Stephen<br>(Dr).Accident and<br>EmergencyBADGER<br>Testme999 327<br>821141yRequesting<br>ClinicianAlert SignificantBush Stephen<br>(Dr).Accident and<br>EmergencyBADGER<br>Testme999 327<br>821141yRequesting<br>ClinicianAlert SignificantLusby HD (Dr).Accident and<br>EmergencyBADGER<br>Testme905 220<br>322620yRequesting<br>ClinicianAlert SignificantChristopher<br>Young (Dr)Accident and<br>EmergencyBADGER<br>Testme909 327<br>322641yRequesting<br>ClinicianAlert SignificantChristopher<br>Young (Dr)Accident and<br>EmergencyBADGER<br>Testme909 327<br>322641yRequesting<br>ClinicianAlert SignificantChristopher<br>Young (Dr)Accident and<br>EmergencyBADGER<br>Testme909 327<br>322641yRequesting<br>ClinicianAlert SignificantChristopher<br>Young (Dr)Accident and<br>EmergencyBADGER<br>Testme909 327<br>322641yRequesting<br>ClinicianAlert SignificantChristopher<br>Young (Dr)Accident and<br>EmergencyBADGER<br>Testme909 327<br>322041yRequesting< | PatientNHS<br>NumberAgeTaskSuspicious<br>FindingRequesting<br>ClinicianRequesting<br>SpecialtyInvestigation<br>DateBADGER<br>Testme999 327<br>821141yRequesting<br>ClinicianAlert SignificantReynard Kevin<br>(Dr).Accident and<br>Emergency15-Jan-2021 11:13BADGER<br>Testme999 327<br>821141yRequesting<br>ClinicianAlert SignificantBush Stephen<br>(Dr).Accident and<br>Emergency15-Jan-2021 11:13BADGER<br>Testme999 327<br>821141yRequesting<br>ClinicianAlert SignificantLusby HD (Dr).Accident and<br>Emergency18-Jan-2021 12:13TESTSDEC<br>Testme905 220<br>332620yRequesting<br>ClinicianAlert SignificantChristopher<br>Young (Dr)Accident and<br>Emergency19-Jan-2021 12:13BADGER<br>Testme999 327<br>322641yRequesting<br>ClinicianAlert SignificantChristopher<br>Young (Dr)Accident and<br>Emergency19-Jan-2021 12:13BADGER<br>Testme999 327<br>322641yRequesting<br>ClinicianAlert SignificantChristopher<br>Young (Dr)Accident and<br>Emergency19-Jan-2021 12:13BADGER<br>Testme999 327<br>322141yRequesting<br>ClinicianAlert SignificantChristopher<br>Young (Dr)Accident and<br>Emergency19-Jan-2021 12:13BADGER<br>Testme999 327<br>322141yRequesting<br>ClinicianAlert SignificantChristopher<br>Young (Dr)Accident and<br>Emergency19-Jan-2021 12:13BADGER<br>Testme905 |

**Resolving Suspicious Finding Task** 

BADGER, Testme (Mrs)

Born 01-Jan-198

Address

Radiology Report

**Requesting Clinician** 

Text Result

DO NOT COMPLETE THE TASK UNTIL YOU HAVE COMPLETED ALL ACTIONS OR THE PATIENT WILL BE REMOVED FROM THE LIST

| 44-3   | Osudan <b>F</b> amala | NU10 minute an . 000 007 0014 |
|--------|-----------------------|-------------------------------|
| 41y)   | Gender Female         | NHS number 999 327 8211       |
|        |                       | PAS number 0033561            |
|        |                       |                               |
|        |                       |                               |
|        |                       |                               |
| Invest | igation Date          |                               |
| dd/m   | ım/yyyy               |                               |
|        |                       |                               |
|        |                       |                               |
|        |                       |                               |
|        |                       |                               |
|        |                       | 11                            |

## **TO REQUEST FURTHER INVESTIGATIONS** USING ICE

com+

TESTTEAM, Four (Mr)

Actions

Alerts (8)

Allerators

**View Patient Details** 

Clinical Record Types

TESTTEAM, Four (Mr)

eMeds Allergies Audits/Tracking (2)

Dictation (EPRO)

Medications

Ordans (1)

Plans.

(1)

Observations (10)

ICE Request

Procedures (4) Results (57+)

Clinical Documents (527+)

WINDIP Scanned Notes Encounters/Events (624)

eMeds Prescription Chart 🔮

Problems/Issues/Diannoses

View Audit Log

Home TESTTEAM, Four (Mr)

Address Leeds General Infirm, Great

Hospital/ICR

Step 1

From your Custom List, click on the blue action arrow next to your selected patient's name, and click on Single Patient View.

| 5  | ×                 | Cu   | stom Patient List 🗴  |            |         |         |               |               |   |
|----|-------------------|------|----------------------|------------|---------|---------|---------------|---------------|---|
|    | S                 | ıspi | cious Findings (Radi | ology inve | stigati | ons) 🗿  |               |               |   |
|    | Acti              | on   | Patient              | •          | NHS     | Number  | Age           | Tasks         |   |
| ľ  | •                 |      | EDITESTPATIENT Sever | n 🚺        | 999 9   | 99 9522 | 75y           | 1             |   |
| l, |                   | Sin  | ngle Patient View    | yone 🏾 🌉   | 999 9   | 99 9689 | 9у            | 4 (4 overdue) | 0 |
|    |                   | еM   | leds                 | yone 🌗     | 999 9   | 99 9689 | 9y            | 4 (1 due)     | 0 |
|    | Add Clinical Note |      |                      | 999 9      | 99 9522 | 75y     | 6 (6 overdue) | 0             |   |
|    |                   |      | station (EPRO)       |            | 999 9   | 99 9522 | 75y           | 6 (6 overdue) | 0 |

Click on ICE Request to go to the patient's record in ICE OrderComms to request further investigations.

Step 2

|      |                            |                 |         |                                                   | P                            | atient  |       | <b>▼</b>                                  |
|------|----------------------------|-----------------|---------|---------------------------------------------------|------------------------------|---------|-------|-------------------------------------------|
|      | 4                          |                 |         |                                                   |                              |         |       | Advan                                     |
| r (N | (Ir) ×                     |                 |         |                                                   |                              |         |       |                                           |
|      |                            |                 |         |                                                   |                              |         |       |                                           |
| fin  | n, Great Geor              | rge Street, Lee | d       | Phone (Home) 0113 123 4569                        |                              | GP N    | MAD   | DY, Paul James (Dr)                       |
|      |                            |                 |         |                                                   |                              |         |       |                                           |
| 0    | Filter Even                | ts              |         | Show Booked and Delivere                          | Critical Care Nursing Record | d       |       |                                           |
| ~    | Summary                    | 0               |         | Add +                                             | @ Expand Add New Doc         |         |       |                                           |
|      |                            | ~               |         |                                                   | et expand                    | camer   | "     |                                           |
|      | 2020                       |                 |         | ^                                                 | Some information may be o    | omittee | d fro | m this view. Please open the individual a |
|      | 14-May-2020<br>14-May-2020 |                 |         | al Care Nursing Record (CoV                       |                              |         |       |                                           |
|      | 12-May-2020                |                 |         |                                                   | -inco-de                     |         |       | 1.000                                     |
|      | 12-May-2020                |                 |         | ional Screening Tool - Adult<br>Height and Weight | Theorie and the second       |         |       | 1.181                                     |
|      | 12-May-2020                |                 |         | ional Screening Tool - Adult                      |                              |         |       |                                           |
|      |                            |                 |         | ure Ulcer Risk Assessment                         |                              |         |       | 1000                                      |
|      | 12-May-2020                |                 |         | Prevention Care Plan                              |                              |         |       |                                           |
|      | 17-Apr-2020                |                 |         | Gas Results                                       |                              |         |       |                                           |
|      |                            | -               | XR CI   |                                                   | NUMBER AND                   |         | 12    | tagente. Terra                            |
|      |                            |                 |         | bstetric foetal growth                            | Regenter, and                |         |       | 0.46770                                   |
|      |                            | -               |         | bstetric foetal growth                            | Received and an and a second |         |       |                                           |
|      | 07-Apr-2020                |                 |         | te Virtual Outpatient Clinic P                    | (ing)                        |         |       | Notice and                                |
|      | 03-Apr-2020                |                 |         | rvations                                          | Reading address              |         |       |                                           |
|      | 03-Apr-2020                |                 | Nutriti | ional Screening Tool - Adult                      | <b>Annalism</b>              |         |       |                                           |
| 1    | 03-Apr-2020                |                 |         | tisk Assessment                                   |                              |         |       |                                           |
| N    | 03-Apr-2020                | Summary         | Stool   | Record Chart                                      |                              |         | 11    | -                                         |
|      | 03-Apr-2020                |                 | Nursi   | ng Specialist Assessment (N                       |                              |         |       | Next Indiana with pressure of             |
|      | 03-Apr-2020                |                 |         | Rails Risk Assessment                             | Responses and in succession  |         |       | welly - Chart Municipary, and             |
|      | 03-Apr-2020                | Medical Assess  | Admis   | ssion - Intensive Care Medic                      |                              |         | 1     | Contraction and the                       |
|      | 03-Apr-2020                | Medical Assess  | Day R   | Review - Intensive Care Medi                      |                              |         |       |                                           |
| Y    | 00.84 0000                 |                 |         | I                                                 |                              |         |       | and a second second                       |

### **COMPLETING A TASK**

Step 1

From your custom list, click on the task box for your selected patient, this will open their Task. Or alternatively, click the blue action button next to the patient and select Launch Task.

When completing the e-form:

Discard

If you select Yes or Not Applicable, the task will close taking the patient off the list.

If you select No, the patient will remain on the list.

Further Comments are mandatory when selecting Yes or Not Applicable.

Once the form is submitted, a copy of this information will be available in the Single Patient View.

| Eme    | rgency Dept 🚯        | )               |     |                         |                       | 999 9<br>9522 | Suspicious Findings                                                              |
|--------|----------------------|-----------------|-----|-------------------------|-----------------------|---------------|----------------------------------------------------------------------------------|
| Action | Patient 🔶            | NHS<br>Number   | Age | Task                    | Single Patient View   | 3             | This notification has been created as the to ensure the correct action is taken. |
|        | BADGER<br>Testme     | 999 327<br>8211 | 41y | Requesting<br>Clinician | Add Clinical Note     | 8             | Have all appropriate steps been                                                  |
|        | BADGER<br>Testme     | 999 327<br>8211 | 41y | Requesting<br>Clinician | Add Clinical Document | 3             | Yes No Not Applicable                                                            |
|        | BADGER<br>Testme     | 999 327<br>8211 | 41y | Requesting<br>Clinician |                       | -             | Further Comments *                                                               |
|        | TESTSDEC<br>Testtask | 905 220<br>3326 | 20y | Requesting<br>Clinician | Launch Task           | (3)<br>0211   |                                                                                  |
|        | BADGER<br>Testme     | 999 327<br>8211 | 41y | Requesting<br>Clinician |                       |               |                                                                                  |

Step 2

|  |  | Task | Resolution |  |
|--|--|------|------------|--|
|--|--|------|------------|--|

| the possibility of a suspicious finding has been noted within the patient's Radiology Report. Please review the report above |        |
|----------------------------------------------------------------------------------------------------|--------|
| en followed? *                                                                                                    |        |
|                                                                                                    |        |
|                                                                                                    | Submit |
|                                                                                                    |        |

### WITHDRAWING A TASK

### Step 1

Search for the patient and open their single patient view.

#### Step 2

Locate the task you wish to withdraw and click on the red withdraw button.

### Step 3

A withdraw box will appear asking you to enter a reason why the document is being withdrawn. Enter a reason and click withdraw. The patient will now appear back on the list as an active task.

### (If a task has been submitted in error)

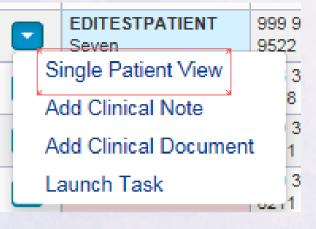

| General Practice          |                                  |                           |                    | Observations Res |
|---------------------------|----------------------------------|---------------------------|--------------------|------------------|
| ilter Events              | Show Booked and Delivere 🗸       | External Document Details |                    |                  |
| Summary 📿                 | Add <del>~</del>                 | © Expand ⊖ Print          |                    | @ Withd          |
| 2021                      |                                  |                           |                    |                  |
| -Feb-2021 Investigation I | Resolving Suspicious Finding Tas | Radiology Report          |                    |                  |
| Feb-2021 Investigation    | Resolving Suspicious Finding Tas | Radiology Report          |                    |                  |
| Jan-2021 Referral         | Referral: Requested - Physio OP  |                           |                    |                  |
| Jan-2021 Investigation    | Resolving Suspicious Finding Tas | Requesting Clinician      | Investigation Date |                  |
| Jan-2021 Investigation    | Resolving Suspicious Finding Tas |                           |                    |                  |
| Jan-2021 Investigation    | Resolving Suspicious Finding Tas | -                         | -                  |                  |
| Jan-2021 Investigation I  | Resolving Suspicious Finding Tas | Text Result               |                    |                  |
|                           |                                  |                           |                    |                  |

#### Withdraw

Are you sure you want to permanently withdraw, but not delete, the following document from this patient's record?

If yes, please enter a reason why this document is being withdrawn.

Submitted in error.

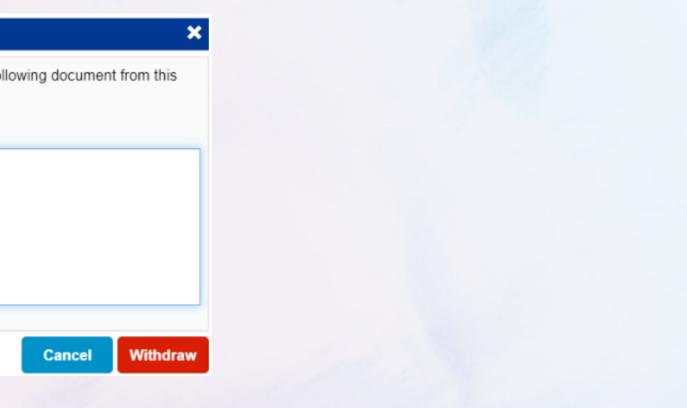